## Fichier:Poser une ossature de cloison Poserossaturecloison 51.jpg

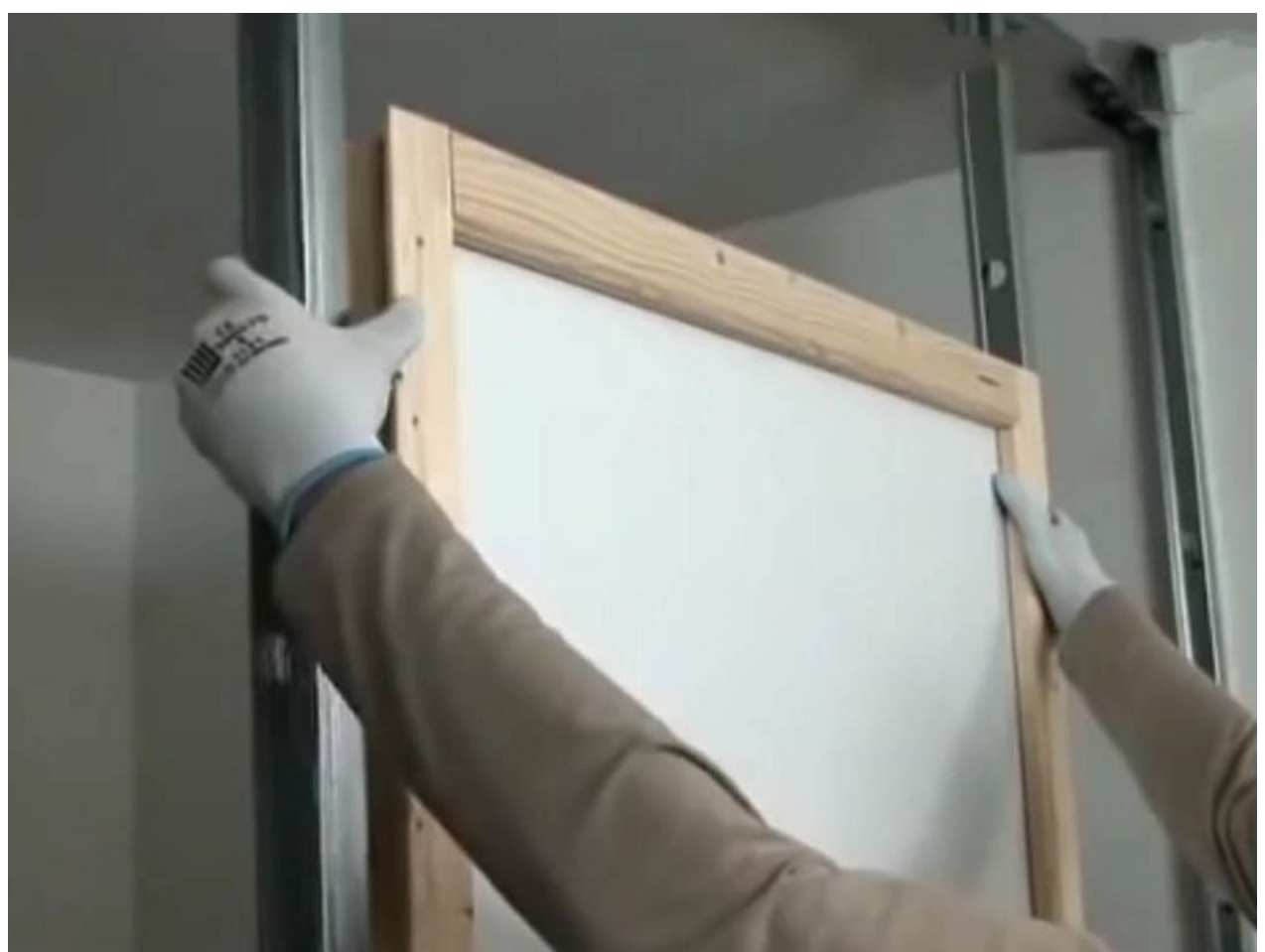

Taille de cet aperçu :799 × 600 [pixels](https://wikifab.org/images/thumb/8/8b/Poser_une_ossature_de_cloison_Poserossaturecloison_51.jpg/799px-Poser_une_ossature_de_cloison_Poserossaturecloison_51.jpg). Fichier [d'origine](https://wikifab.org/images/8/8b/Poser_une_ossature_de_cloison_Poserossaturecloison_51.jpg) (1 066 × 800 pixels, taille du fichier : 70 Kio, type MIME : image/jpeg) Fichier téléversé avec MsUpload

## Historique du fichier

Cliquer sur une date et heure pour voir le fichier tel qu'il était à ce moment-là.

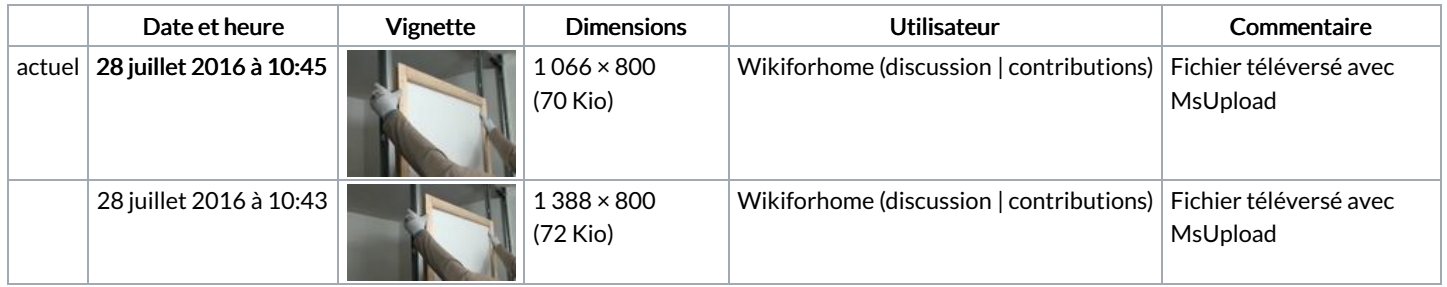

Vous ne pouvez pas remplacer ce fichier.

## Utilisation du fichier

La page suivante utilise ce fichier :

Poser une [ossature](https://wikifab.org/wiki/Poser_une_ossature_de_cloison) de cloison

## Métadonnées

Ce fichier contient des informations supplémentaires, probablement ajoutées par l'appareil photo numérique ou le numériseur utilisé pour le créer. Si le fichier a été modifié depuis son état original, certains détails peuvent ne pas refléter entièrement l'image modifiée.

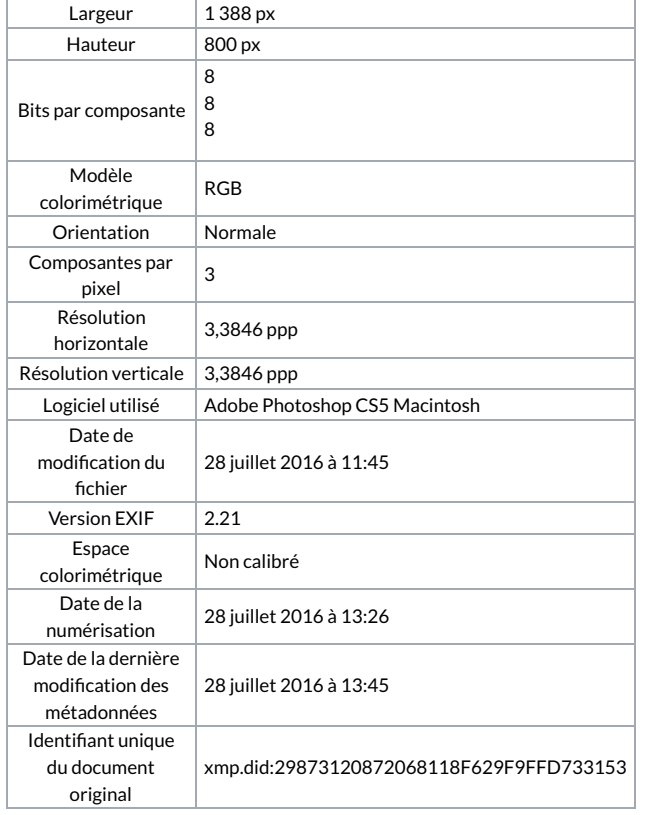